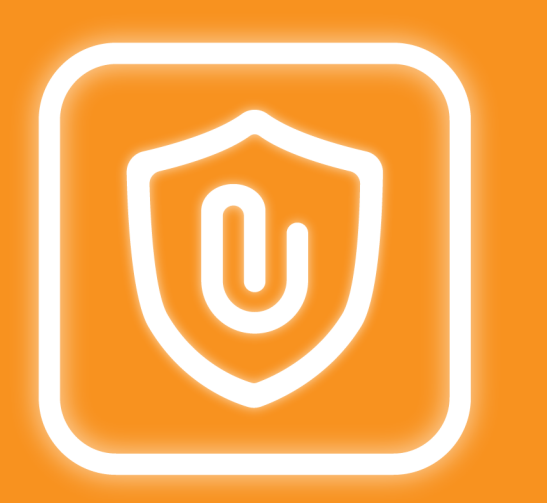

# **Attachment Checker for Confluence**

Protect your Confluence against unauthorised attachments

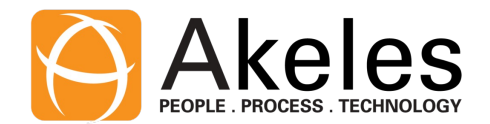

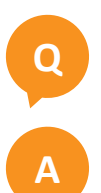

**Q** I want to prevent users from uploading dangerous files

**A** List the extensions you want to allow in the whitelist

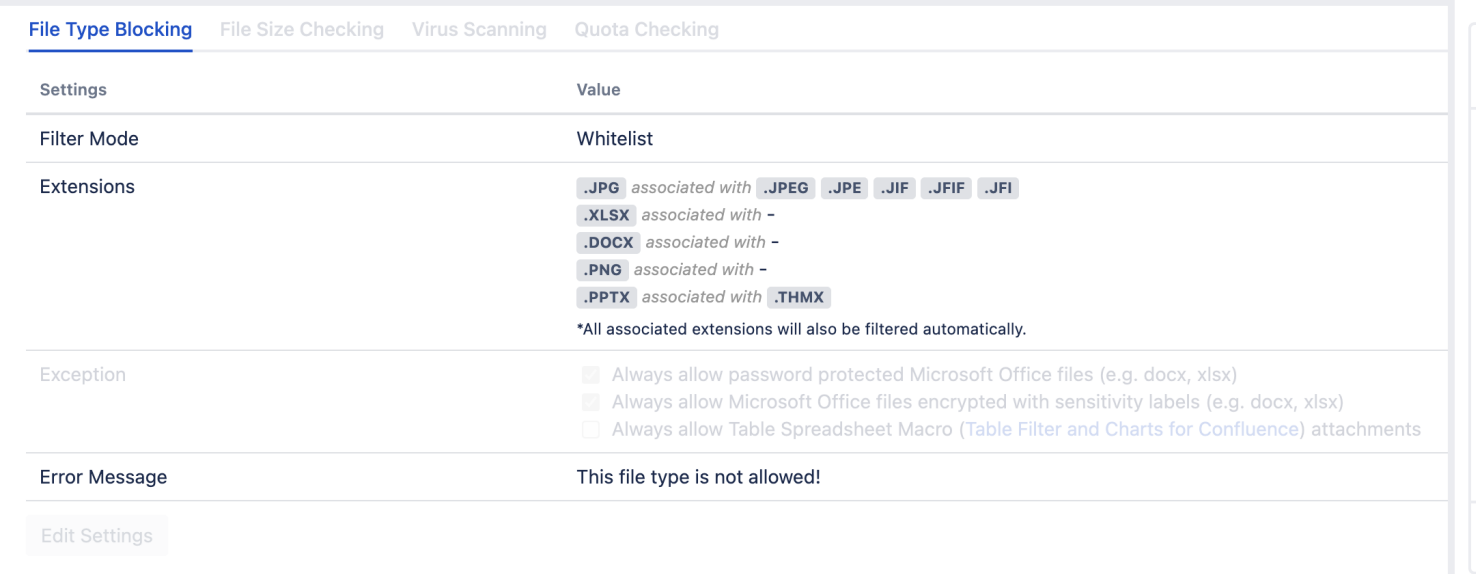

**Tip:** Refer to Which file types are safe for Confluence

**Q** I want to prevent users from uploading virus infected files

A Integrate with a 3<sup>rd</sup> party virus scanner to scan all attachments uplo

#### **Attachment Checker** Hi @ Akeles Attachment Checker has detected an infected file eicar.com.txt. It has been deleted and replaced with a placeholder. You may delete the placeholder version. Reply Edit Delete Like less than a minute ago

**Q** To avoid missing attachments, end users should be notified if their at Missing file check provides feedback in Confluence when attachment

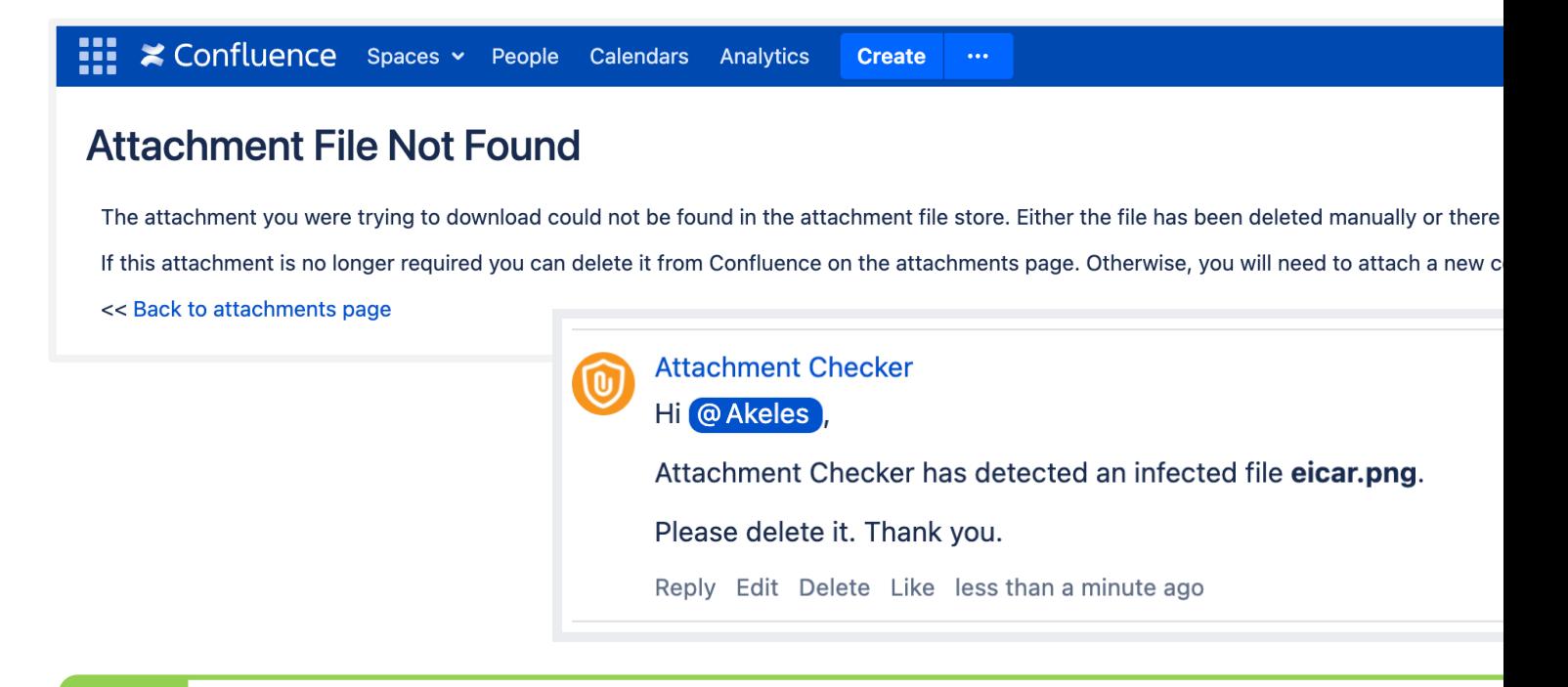

**Q** Only special groups can upload very large attachments to avoid disk

Set different file size limit for up to 2 user groups, logged in users and

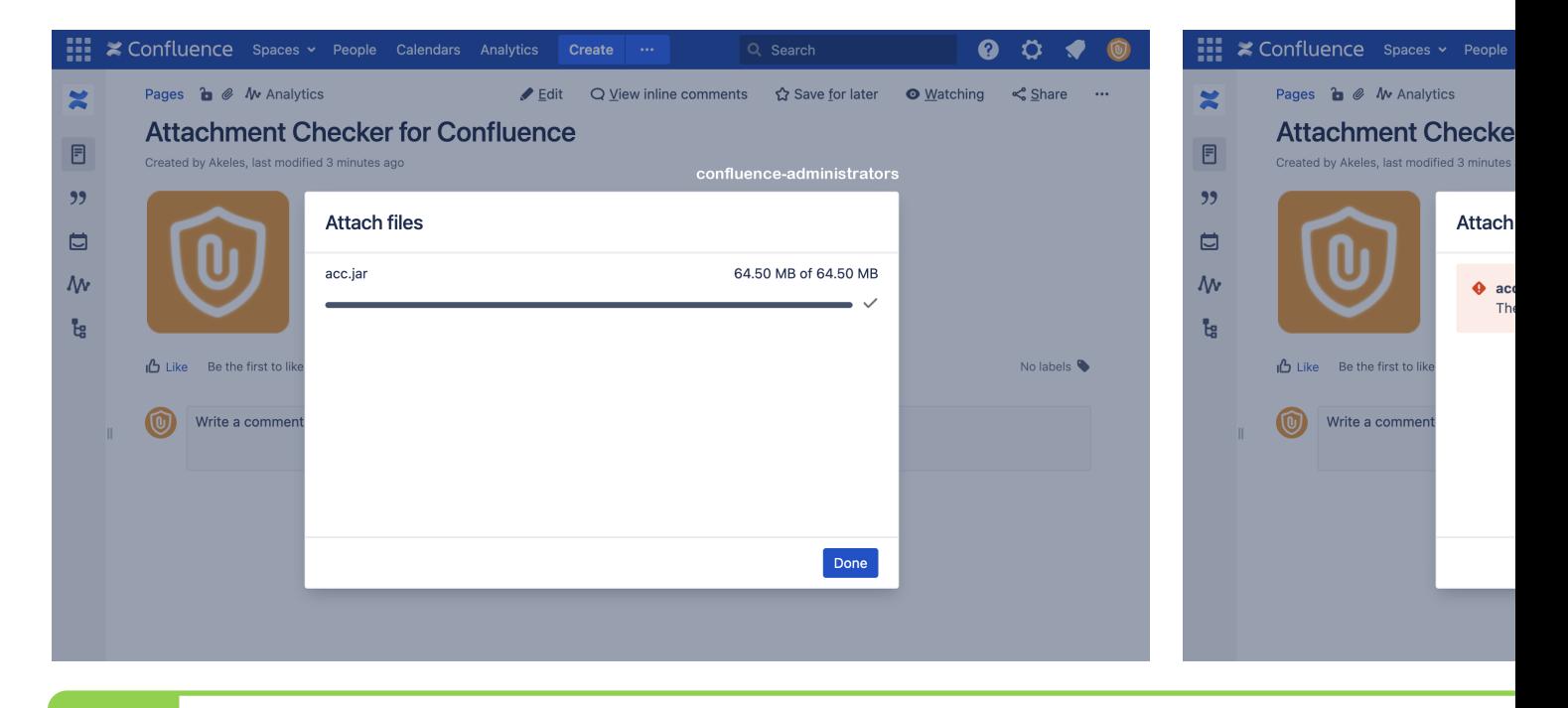

**Tip:** You can use this to allow only media team users to upload video files

**Q** I want to set a quota limit for attachments in each Space

**A** Enable *quota check* to prevent attachment upload if there is insufficient quota check

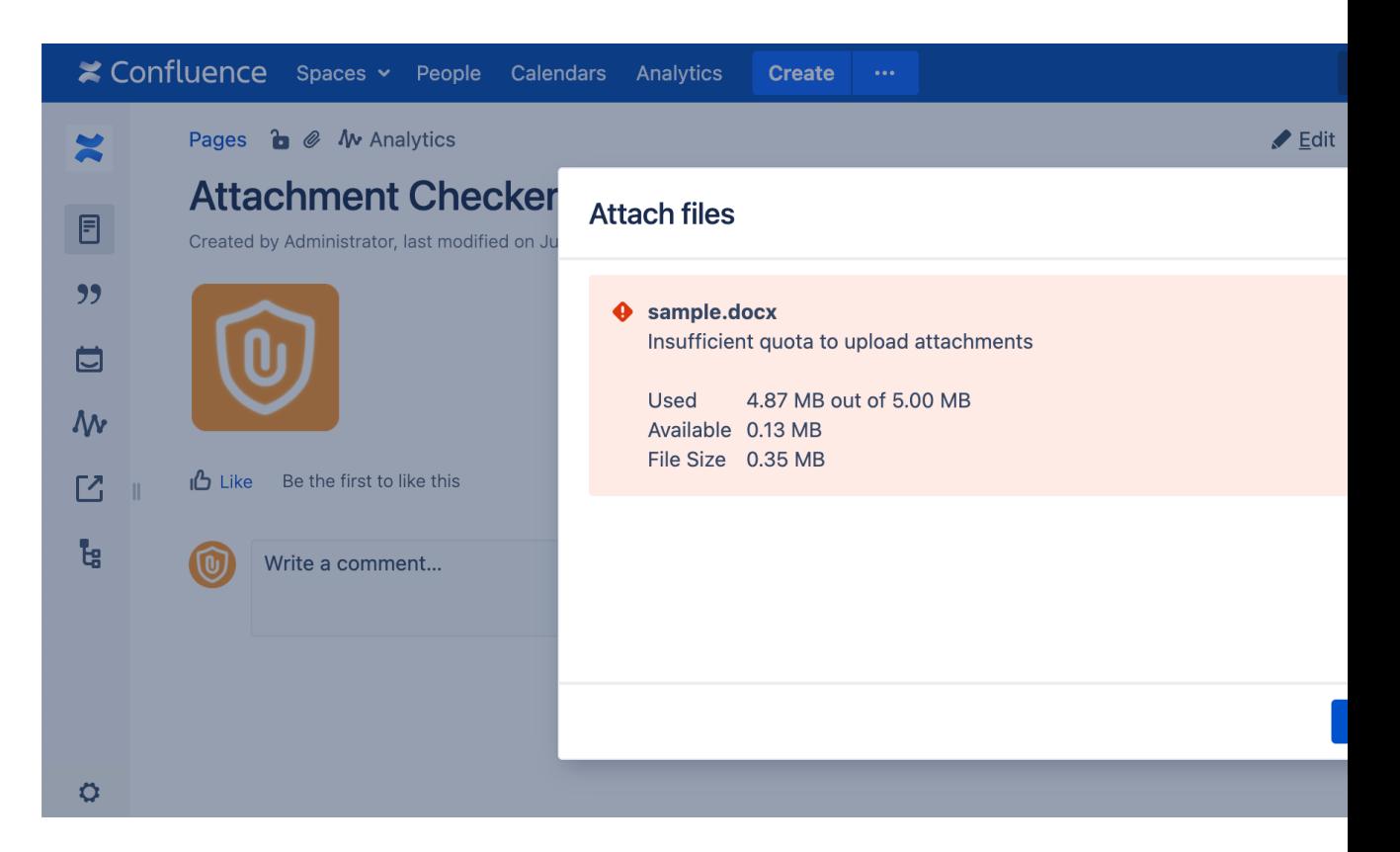

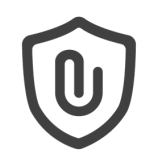

**Q** I want a report on attachment disk usage per Space

**A** The Quota Summary provides a report on the disk space allocated, used and available

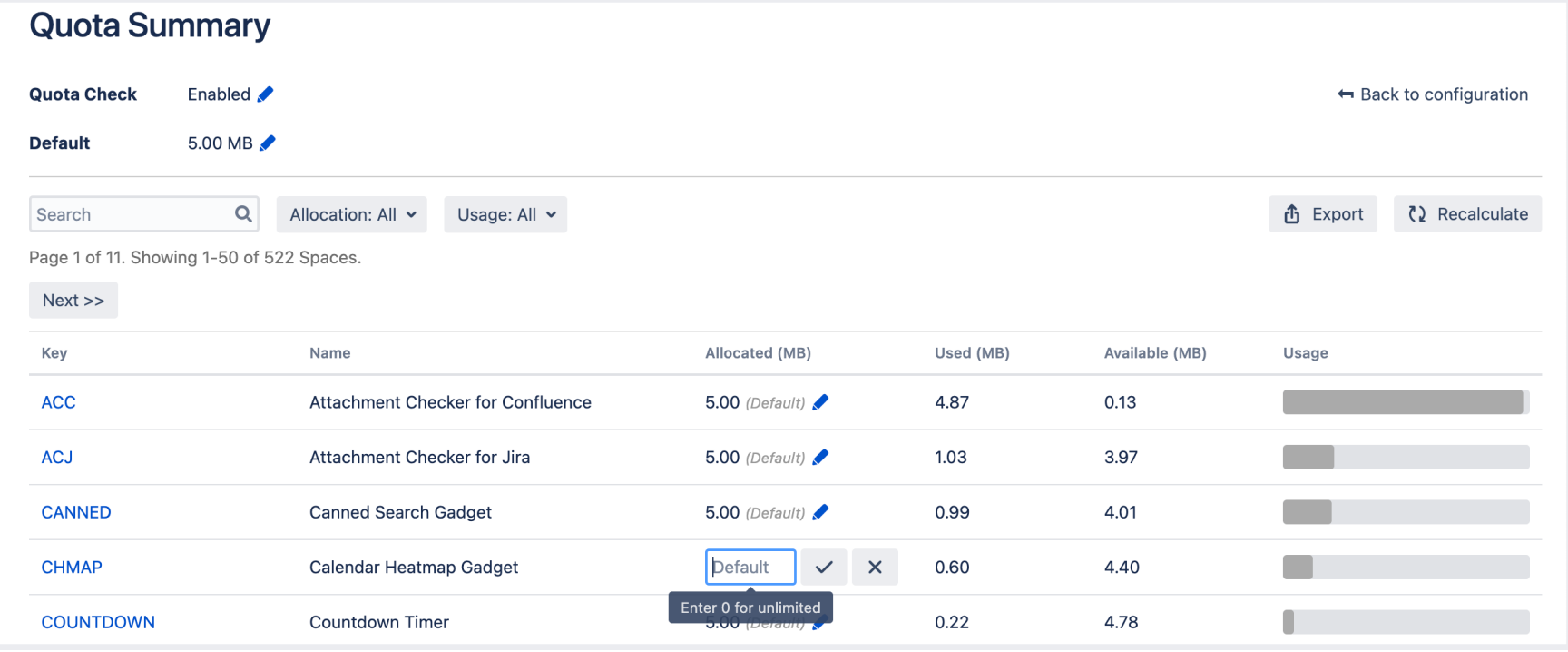

**Tip:** In case of discrepancy, admins can trigger a recalculation. The report can also be exported as an Excel file.

**Q** I want to check if there are any missing attachments before/after m

**A** Use the Missing Attachment Scanner to find missing attachments

#### **Missing Attachment Scanner**

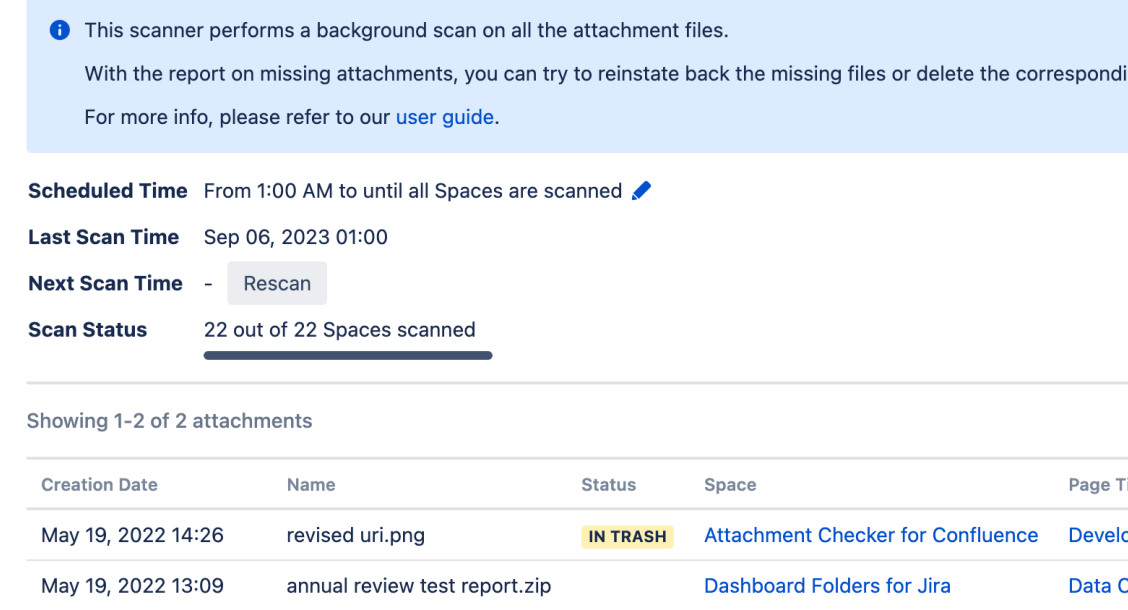

**Q** I want to keep track of large attachments for housekeeping

Use the Large Attachment Tracker to track large attachments

#### **Large Attachment Tracker**

**O** This report provides a list of recent large attachment uploads to assist admins to:

- Check if performance issues or outages are related to large attachment uploads
- Identify large attachments for housekeeping
- Identify users/teams who are using a lot of disk space
- · Identify the usage pattern to justify for increase in disk storage as well as archiving strategy

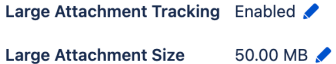

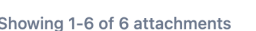

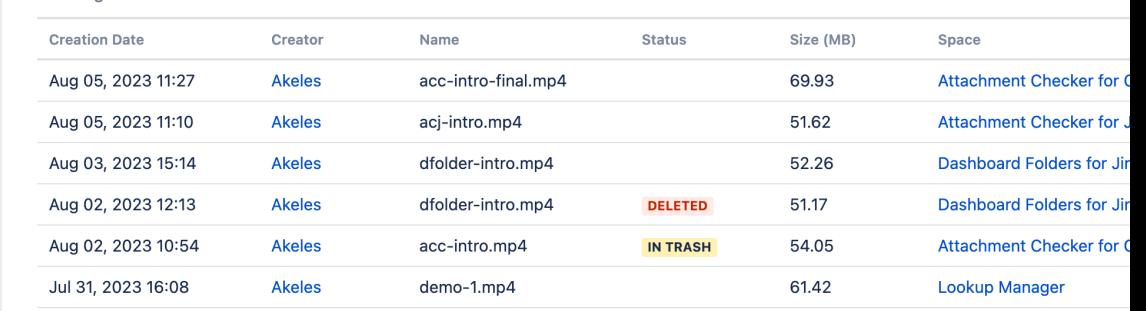

# Compatibility

The app also supports

• Table Filter and Charts for Confluence

## Additional Resources

- Marketplace Listing
- User Guide
- Our Service Desk

We welcome any feedback and suggestions for improvement  $\odot$ 

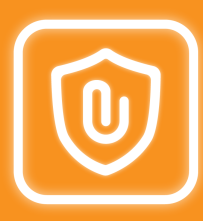

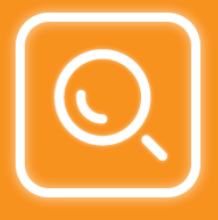

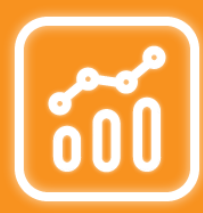

# Other Related Apps

**Attachment Checker for Jira** protects your Jira again attachments and virus through file type checking an

**Canned Search for Confluence allows contextual search** bulk move pages in Confluence using CQL.

**Multiple Filters Chart Macros** allows you to visualise chart, line chart, pie chart, data table and counter b pages.